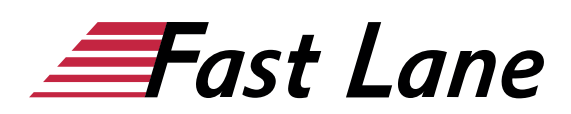

# Microsoft Excel 365 for Advanced Users (E365F)

# **ID E365F Price 890. → €** (excl. tax) **Duration** 2 days

This text was automatically translated. Please click [here](/ibb/de/course/training-e365f) to read the original German version.

This text was automatically translated. Please click [here](/ibb/de/course/training-e365f) to read the original German version.

# **Course Overview**

Use names and conditional formatting, work with database functions and the special filter, perform complex analyses using pivot tables and matrices, and much more: With the help of the book "Excel 2019 - Advanced Techniques" you will learn how to analyze and visualize your data quickly and professionally. The advanced Excel techniques required for this are explained in an easy-to-understand manner using concrete practical examples with many visualizations.

- Insert name
- Structure tables
- Use individual conditional formatting
- Combine and consolidate data
- Create and customize complex pivot tables
- Analyze data (e.g. with special filters, trend analyses, data tables, target value search, solver, scenario manager and matrices) Visualize data professionally with charts and illustrations
- Import data (e.g. with Power Query) or export data

Tailored to the learning topics in "Excel 2019 - Advanced Techniques", BuchPlus gives you a comprehensive digital media package with learning videos, companion files, knowledge tests, further exercises, additional learning content and quick overviews of the most important commands.

#### **Course Content**

- 1 Names
- 2 Structure tables
- 3 Link formatting to conditions
- 4 Monitor formulas and cell contents
- 5 Special filters
- 6 Excel databases
- 7 Combine and consolidate data
- 8 Create Pivot Tables
- 9 Customize Pivot Tables
- 10 Trend analyses, data tables, target value search
- 11 Solver
- 12 scenarios
- 13 Matrices
- 14 Different diagram types
- 15 Working professionally with diagrams
- 16 Design tables with illustrations
- 17 Importing or exporting data
- 18 Creating Queries with Power Query
- 19 Working in a team

#### **Detailed Course Outline**

#### **1 Names**

- 1.1 Basic knowledge of names
- 1.2 Set names
- 1.3 Insert names in formulas
- 1.4 Useful techniques when using names
- 1.5 Manage names
- 1.6 Exercise

#### **2 Structure tables**

- 2.1 Create outlines
- 2.2 Working with structured tables
- 2.3 Remove outlines
- 2.4 Working with partial results
- 2.5 Exercises

#### **3 Link formatting to conditions**

- 3.1 Individual rules for conditional formatting
- 3.2 Displaying value distribution with graphical elements
- 3.3 Formatting cells depending on conditions
- 3.4 Display and edit rules
- 3.5 Working with multiple rules
- 3.6 Exercise

#### **4 Monitor formulas and cell contents**

- 4.1 Check formulas for errors
- 4.2 Monitor cell contents

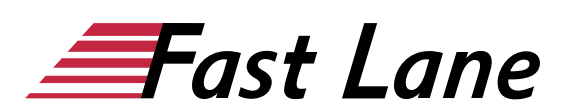

• 4.3 Exercise

# **5 Special filters**

- 5.1 Basic knowledge of special filters
- 5.2 Search criteria for the special filter
- 5.3 Using special filters
- 5.4 Exercise

# **6 Excel databases**

- 6.1 Basic knowledge of Excel databases
- 6.2 Remove duplicates
- 6.3 Using database functions
- 6.4 Exercise

# **7 Combine and consolidate data**

- 7.1 Combining data
- 7.2 Basic knowledge of table consolidation
- 7.3 Consolidate data with formulas
- 7.4 Consolidate data by position
- 7.5 Consolidate data by heading
- 7.6 Edit consolidation results
- 7.7 Exercise

# **8 Create Pivot Tables**

- 8.1 Basic knowledge of pivot tables
- 8.2 Create recommended pivot table from Excel data
- 8.3 Creating an individual pivot table from Excel data
- 8.4 Changing calculations in the value range
- 8.5 Using predefined report layouts and formats
- 8.6 Filtering data of a pivot table
- 8.7 Filtering Pivot Table Data Using Timelines
- 8.8 Create pivot table from external data source
- **8.9 Evercice**

# **9 Customize Pivot Tables**

- 9.1 Changing the layout of a pivot table
- 9.2 Grouping data of a pivot table individually
- 9.3 Using special display options
- 9.4 Using calculated fields and elements
- 9.5 Additional partial results
- 9.6 PIVOT DATA ASSIGNMENT function
- 9.7 Updating data in a pivot table
- 9.8 Create PivotCharts
- 9.9 Changing properties of pivot tables
- 9.10 Changing the default layout of pivot tables
- 9.11 Exercises
- **10 Trend analyses, data tables, target value search**
- 10.1 Data analysis with Excel
- 10.2 Basic knowledge trend analyses
- 10.3 Trend analyses
- 10.4 Determine/display trend on a forecast sheet
- 10.5 Trend analysis with the TREND function
- 10.6 Basic knowledge of data tables
- 10.7 Data table with one variable
- 10.8 Data table with two variables
- 10.9 Target value search
- 10.10 Exercise

# **11 Solver**

- 11.1 Activate Add-In Solver
- 11.2 Basic knowledge solver
- 11.3 Calculating a specific target value
- 11.4 Defining constraints for the solver
- 11.5 Calculating the minimum or maximum target value
- 11.6 Using solver models
- 11.7 Solver reports
- 11.8 Exercise

# **12 scenarios**

- 12.1 Basic knowledge of scenarios
- 12.2 Create and protect scenarios
- 12.3 Working with scenarios
- 12.4 Exercise

# **13 Matrizen**

- 13.1 Basic knowledge of matrices
- 13.2 Creating matrix formulas
- 13.3 Edit matrix formulas
- 13.4 Matrix constants
- 13.5 Exercise

# **14 Different diagram types**

- 14.1 Bar and column charts
- 14.2 Line and area diagrams
- 14.3 Circular and ring diagrams
- 14.4 Hierarchy diagrams
- 14.5 Statistics diagrams
- 14.6 Dot (XY) and bubble charts
- 14.7 Waterfall and rate diagrams
- 14.8 Funnel diagrams
- 14.9 Surface and network diagrams
- 14.10 Composite diagrams
- 14.11 Map diagrams
- 14.12 Exercise

# **15 Working professionally with diagrams**

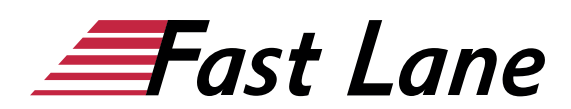

- 15.1 Formatting the label of the value axis
- 15.2 Changing the division of the value axis
- 15.3 Format category axis
- 15.4 Show secondary axis
- 15.5 Show trend lines
- 15.6 Display error indicators for data series
- 15.7 Diagram templates
- 15.8 Exercise

# **16 Design tables with illustrations**

- 16.1 Basic knowledge of illustrations
- 16.2 Inserting illustrations
- 16.3 Editing illustrations
- 16.4 Formatting graphics and shapes
- 16.5 SmartArt graphics
- 16.6 Exercise

# **17 Importing or exporting data**

- 17.1 Import Access data
- 17.2 Import text files
- 17.3 Importing other foreign formats
- 17.4 Exporting Excel data
- 17.5 Exercise

#### **18 Creating Queries with Power Query**

- 18.1 Basic knowledge Power Query
- 18.2 Creating Queries with Power Query
- 18.3 Update or delete queries
- 18.4 Edit queries
- 18.5 Editing Query Criteria in the Power Query Editor
- 18.6 Creating/adding queries from multiple database tables
- 18.7 Exercise

# **19 Working in a team**

- 19.1 Basic knowledge of teamwork
- 19.2 Making workbooks available and sharing them online
- 19.3 Editing workbooks online in a team

# About Fast Lane

Fast Lane is a global, award-winning specialist in technology and business training as well as consulting services for digital transformation. As the only global partner of the three cloud hyperscalers- Microsoft, AWS and Google- and partner of 30 other leading IT vendors, Fast Lane offers qualifcation solutions and professional services that can be scaled as needed. More than 4,000 experienced Fast Lane professionals train and advise customers in organizations of all sizes in 90 countries worldwide in the areas of cloud, artifcial intelligence, cyber security, software development, wireless and mobility, modern workplace, as well as management and leadership skills, IT and project management.

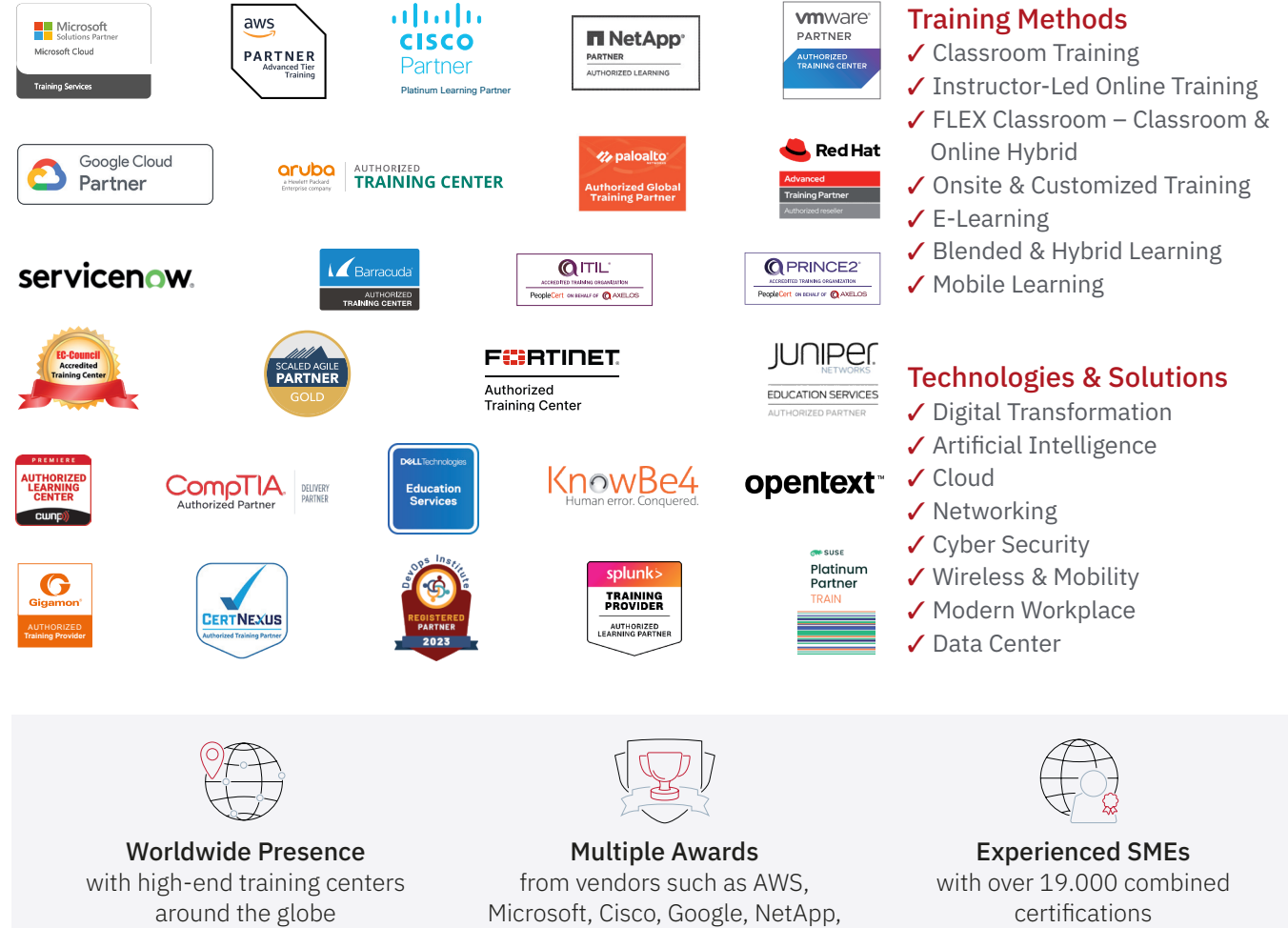

 $\equiv$ Fast Lane

# Fast Lane Services

- $\boldsymbol{\checkmark}$  High End Technology Training
- $\checkmark$  Business & Soft Skill Training
- ✔ Consulting Services
- $\checkmark$  Managed Training Services
- $\checkmark$  Digital Learning Solutions
- ✔ Content Development
- ✔ Remote Labs
- $\checkmark$  Talent Programs
- ✔ Event Management Services

Germany

Fast Lane Institute for Knowledge Transfer GmbH Tel. +49 40 25334610

info@flane.de / www.flane.de

# Austria

ITLS GmbH (Partner of Fast Lane) Tel. +43 1 6000 8800

info@itls.at / www.itls.at

# **Switzerland**

Fast Lane Institute for Knowledge Transfer (Switzerland) AG Tel. +41 44 8325080

info@flane.ch / www.flane.ch

VMware